## **Install the tutorial of(NVIDIA RTX 2070 type full coverage GPU water block)**

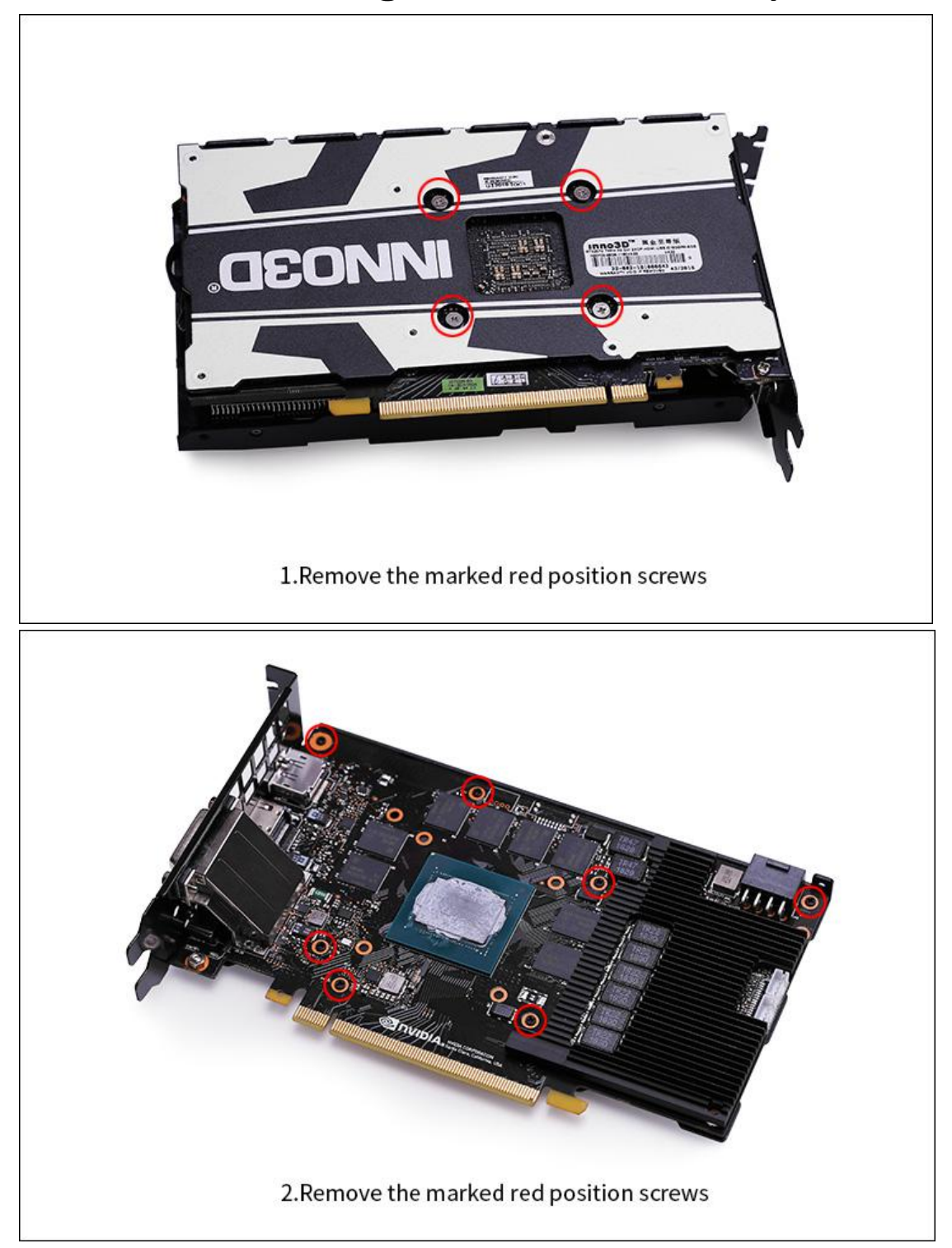

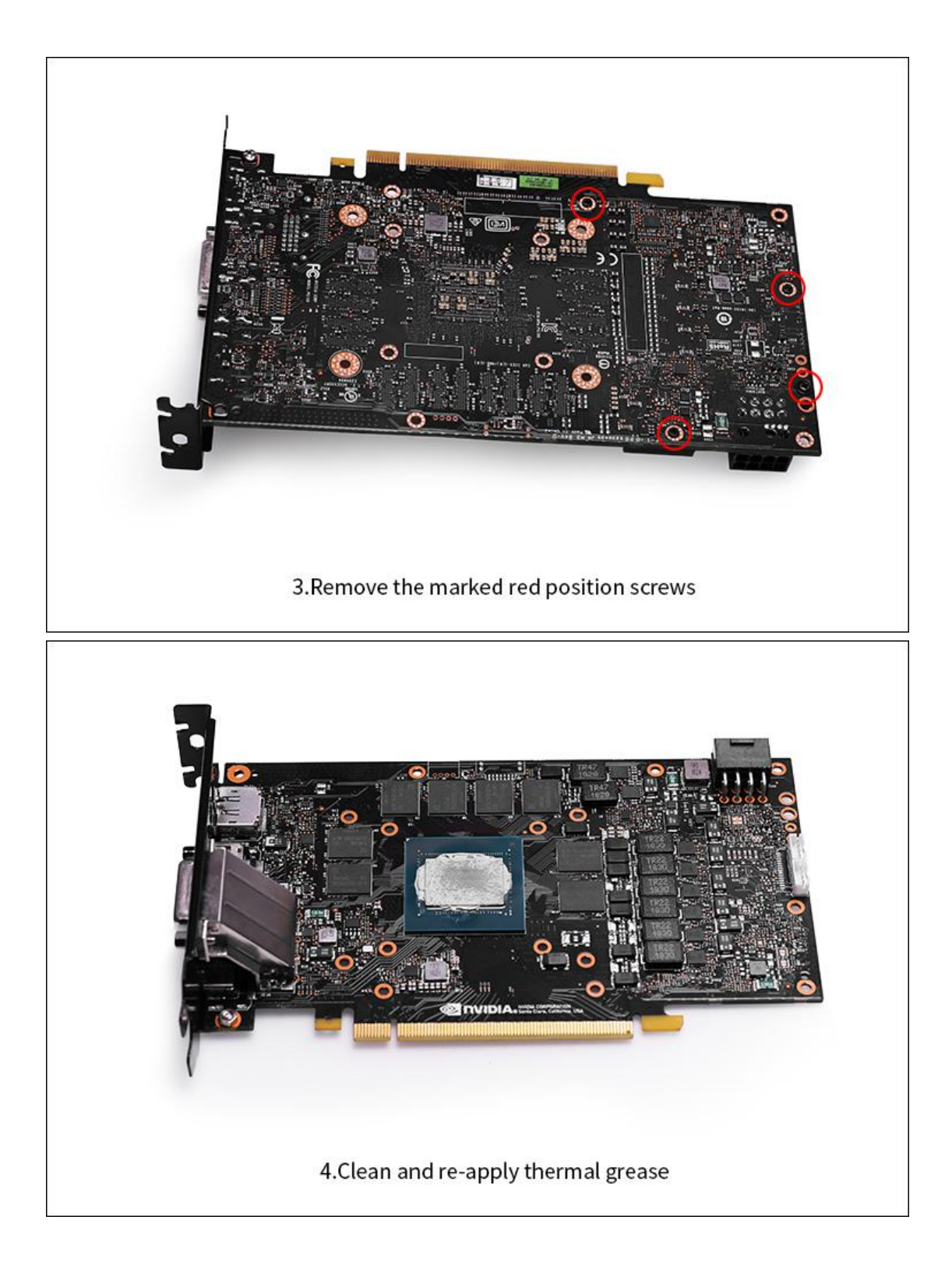

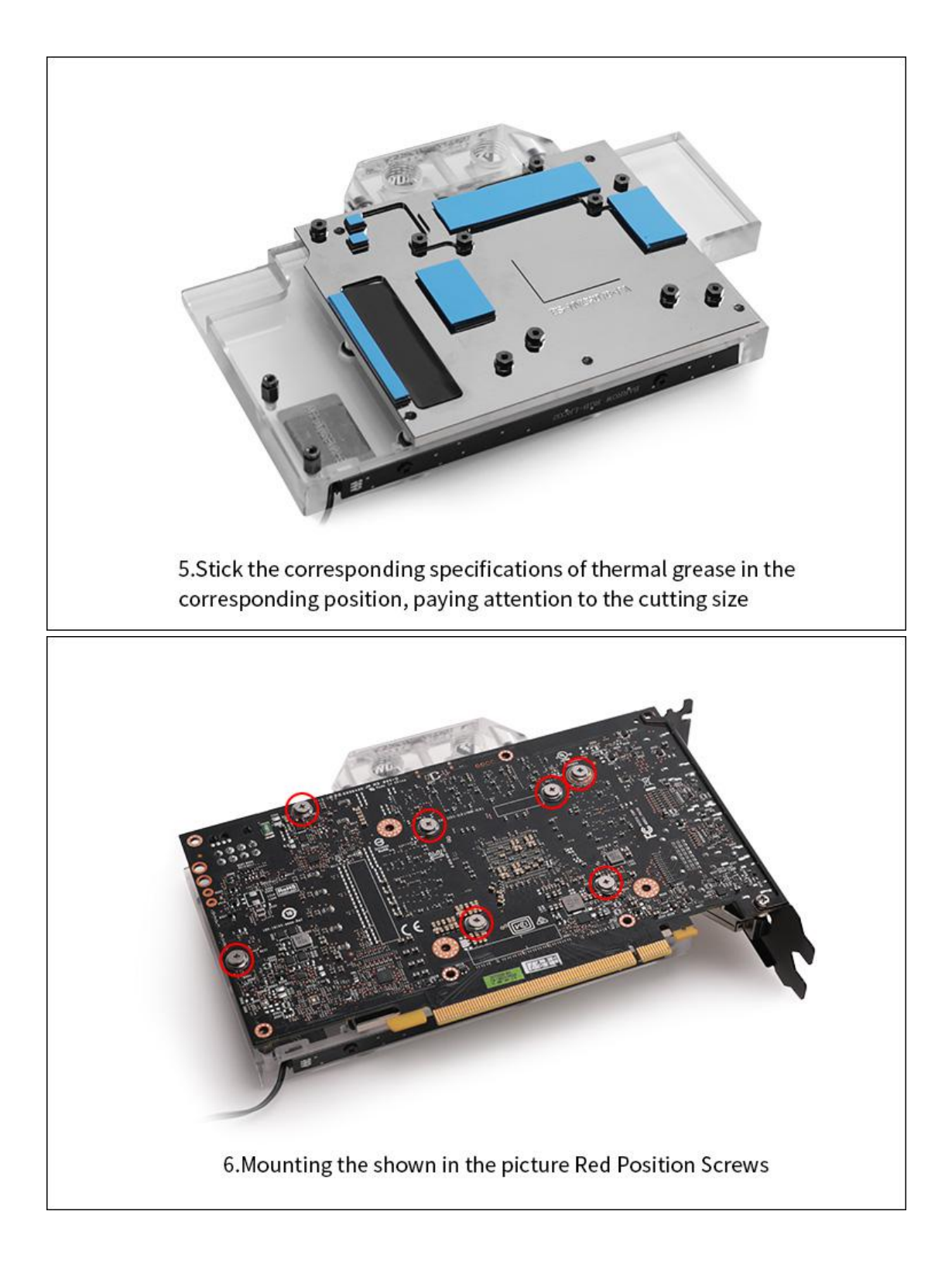

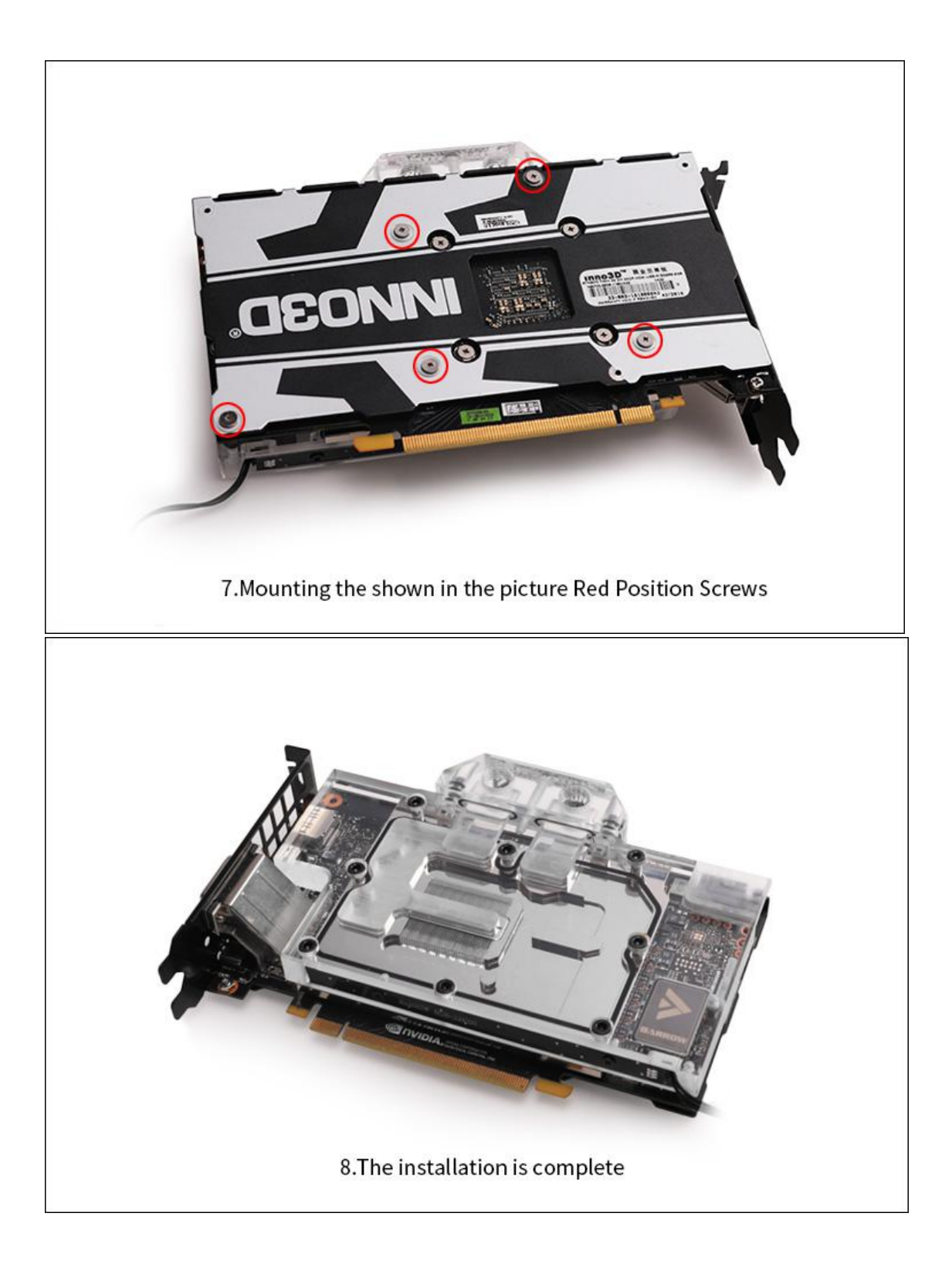

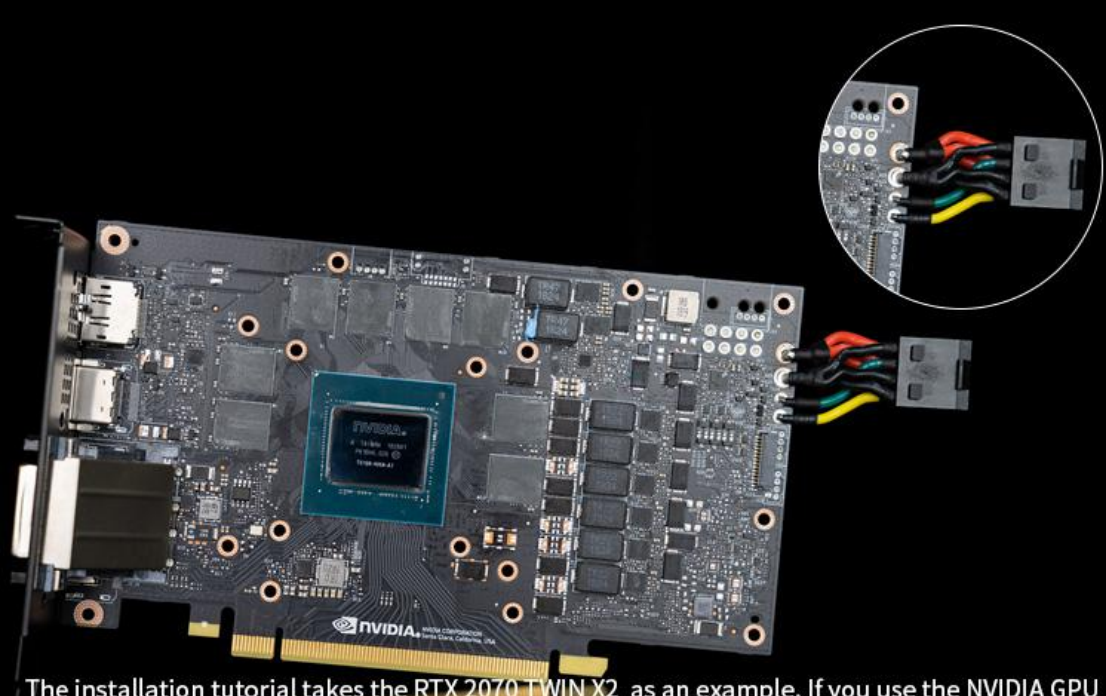

The installation tutorial takes the RTX 2070 TWIN X2 as an example. If you use the NVIDIA GPU<br>RTX2070 , please fix the shown in the picture power supply interface by yourself